Diese Schnittstellenbeschreibung definiert die maximale Anzahl der Stellen/Zeichen und die Art der einzelnen Importfelder.

Sollten mehr Stellen in der Importdatei vorhanden sein, werden die überschüssigen Stellen ignoriert.

In den Betragsfeldern dürfen nicht mehr wie zwei Nachkommastellen vorkommen, die Beträge müssen gegebenenfalls gerundet werden

Durch Angabe der ID Nummer %MF102% in die erste Zeile, erkennt das Programm das es sich um den Import von Belegen handelt. Die ID-Nr. gefolgt von der Feldnummer steht im ersten Feld der Importdatei (z.B. %MF102%2 über der Spalte Bel.-Datum).

In den weiteren Feldern stehen die Feld-Nr. der zu importierenden Felder. Dadurch werden automatisch die entsprechenden Feldzuordnungen getroffen.

Bei einigen Feldern werden mehr Stellen gesichert als im Eingabefeld sichtbar sind die nicht sichtbaren Stellen sind in den Ausdrucken und beim Export ersichtlich.

Die Trennung der Felder erfolgt durch Tab. Das Satzende wird mit Return gekennzeichnet (für Windows Return mit Linefeed

"Zeilenvorschub"), die Felder müssen nicht auf die Anzahl der maximalen Stellen aufgefüllt werden.

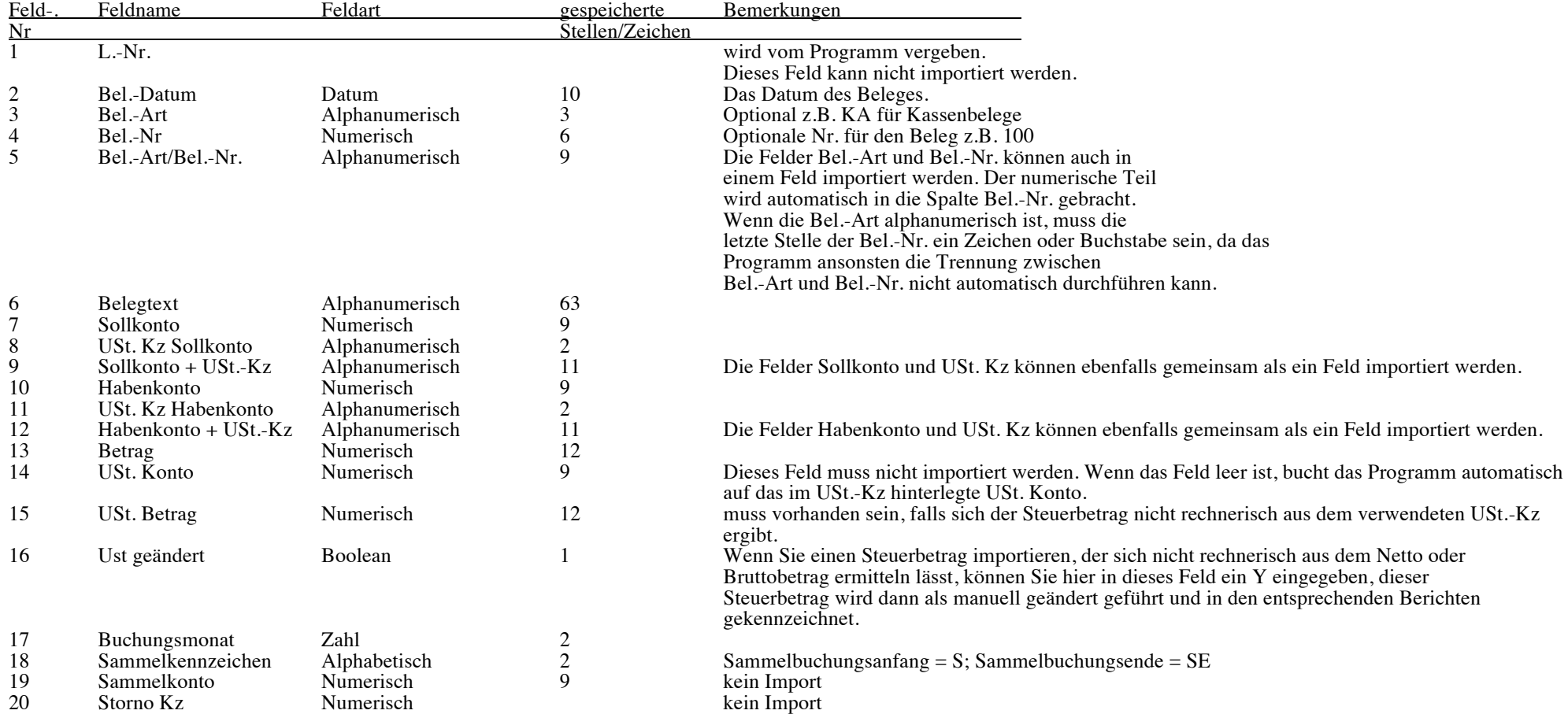

## Schnittstellenbeschreibung Belegimport

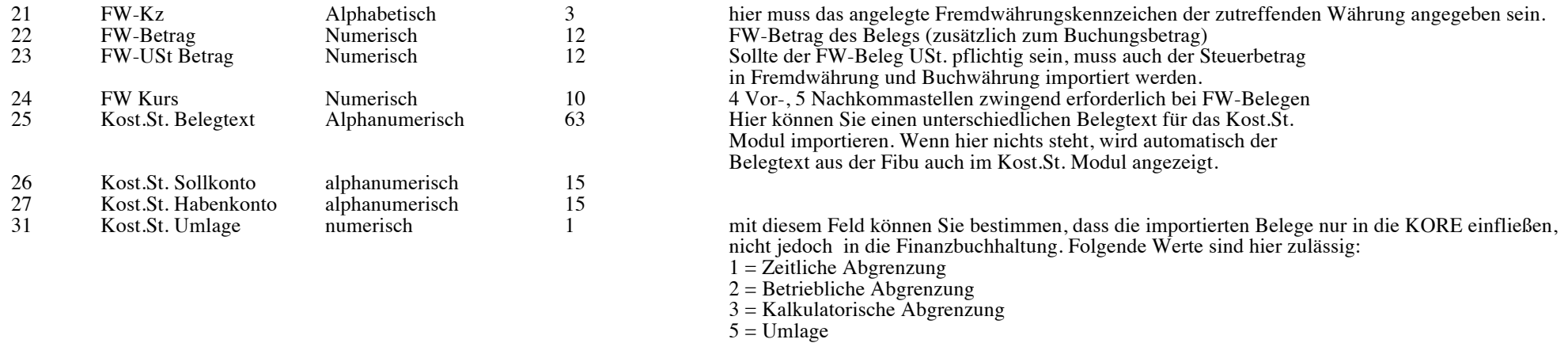

Die Felder 28 bis 30 sind derzeit nicht implementiert.